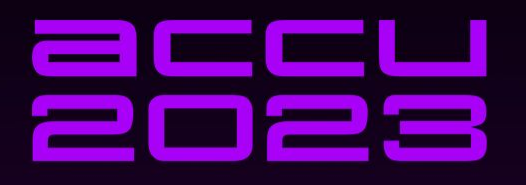

## **LINUX DEBUGINFO FORMATS**

## **GREG LAW**

Many different Linux debugging tools are available - as well as the traditional debuggers (GDB, LLDB) we have checkers (Valgrind, the sanitizers), tracing tools (strace, ltrace), time-travel debuggers (rr, UDB). They all rely on debug info to map from the executable back to the source-code. Most of us know to pass the -g option to gcc to generate debuggable binaries, but there is much more to it than that.

This talk covers what exactly is in debug info, the different compiler options to control its generation, and the different kind of object files and why you might want them (e.g. split dwarf files for quicker loading). We also introduce ways to manage this information, including the new debuginfod service.

Many different Linux debugging tools are available - as well as the traditional debuggers (GDB, LLDB) we have checkers (Valgrind, the sanitizers), tracing tools (**strace**, ltrace), time-travel debuggers (rr, UDB). They all rely on debug info to map from the executable back to the source-code. Most of us know to pass the -g option to gcc to generate debuggable binaries, but there is much more to it than that.

This talk covers what exactly is in debug info, the different compiler options to control its generation, and the different kind of object files and why you might want them (e.g. split dwarf files for quicker loading). We also introduce ways to manage this information, including the new debuginfod service.

Many different Linux debugging tools are available - as well as the traditional debuggers (GDB, LLDB) we have checkers (Valgrind, the sanitizers), tracing tools (**strace**, ltrace), time-travel debuggers (rr, UDB). They all rely on debug info to map from the executable back to the source-code. Most of us know to pass the -g option to gcc to generate debuggable binaries, but there is much more to it than that.

This talk covers what exactly is in debug info, the different compiler options to control its generation, and the different kind of object files and why you might want them (e.g. split dwarf files for quicker **loading**). We also introduce ways to manage this information, including the new debuginfod service.

## What does -g mean?

#### **gcc hello.c => a.out**

.text (i.e. code)

.data (e.g. non-zero globals)

.rodata (e.g. strings)

.symtab

**gcc -g hello.c => a.out**

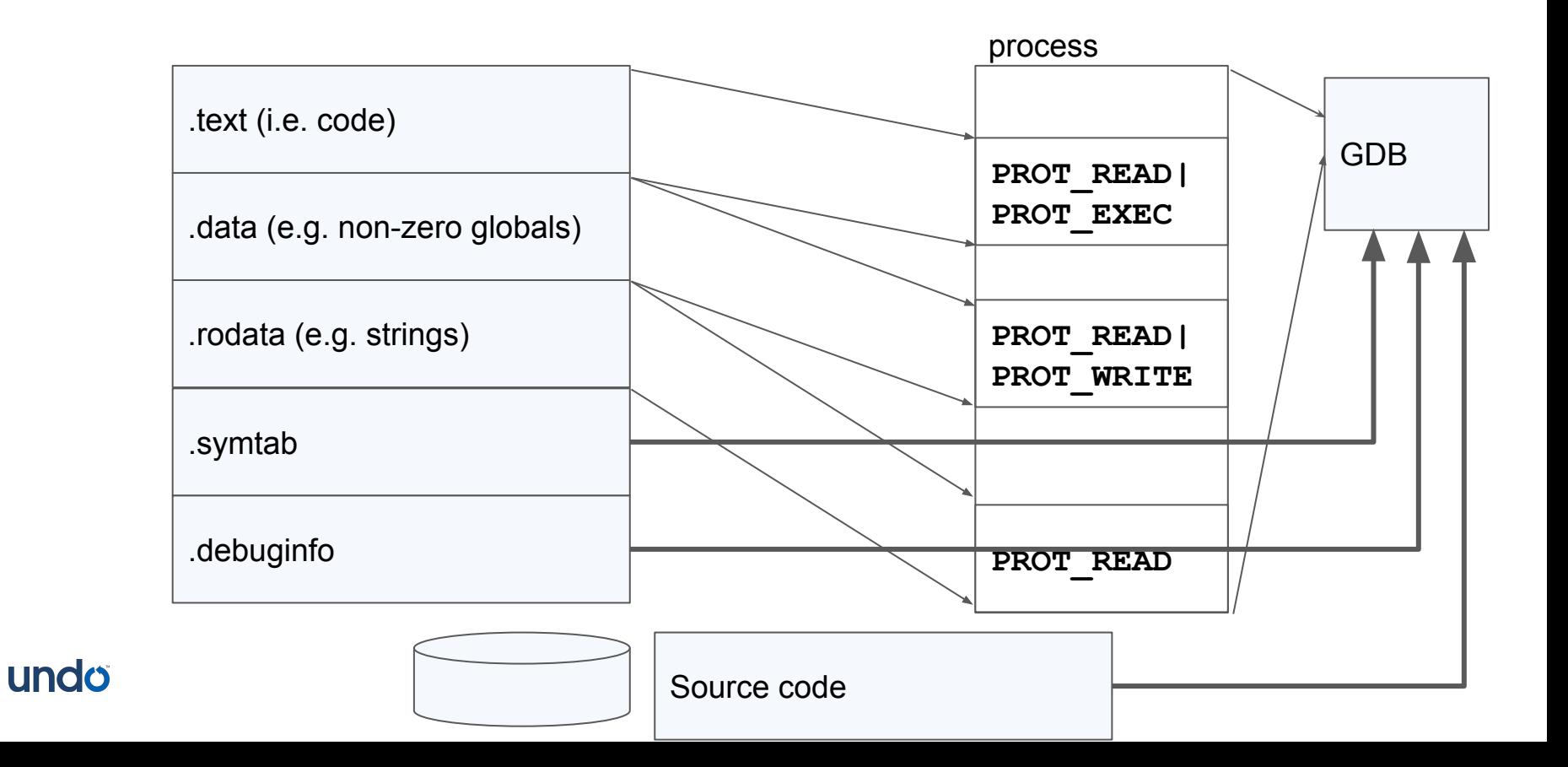

## readelf & addr2line

- Symbol tables and relocations
	- **○** .rel.dyn Dynamic relocations, pairs of integers
	- **○** .rel.plt Same but for PLT (Program Linkage Table) (DSO linkage)
	- **○** .got Global Offset Table (another way of doing global relocation)

## **BSS**

Zero-initialised read-write data. "Block Started By Symbol" Note the NOBITS type.

What about read-only zero-initialised data?

## Debug info is not free

- -g doesn't impact the generated code at all.
- -g doesn't increase the runtime footprint of your program (much).
- -g does impact the size of your binaries a LOT.
- -g can increase your compile and link times.

## Wait, link times?

Linker needs to apply relocations to all translation units.

This means the linker needs to parse all debug info of all translation units.

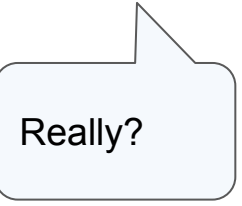

## Split DWARF to the rescue

-gsplit-dwarf means:

In the resulting .dwo file, all debug info related to:

- Types, classes
- Identifiers

And in the .o, just

- Anything relative to a PC address.

## DWP files

dwp -e EXE

Good luck!

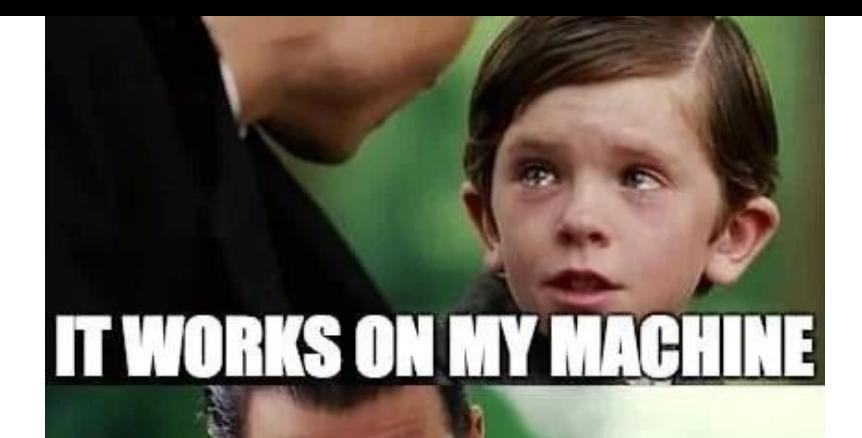

## **THEN WE'LL'SHIP YOUR MACHINE**

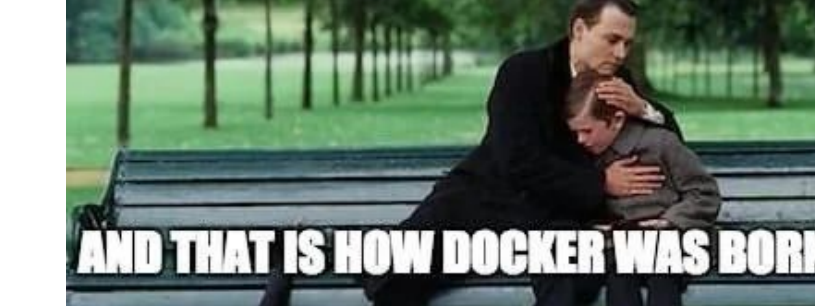

"Debug symbols" vs "debug info"

Debug info

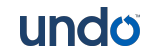

So many utilities

readelf eu-readelf objdump eu-objdump dwarf-dump **BFD** 

## debuginfod

debuginfod serves debug information over HTTP (a bit like Microsoft Symbol Server)

sudo apt install debuginfod debuginfod DEBUGINFOD URLS=localhost:8002 gdb a.out

## debuginfod servers

<https://debuginfod.elfutils.org/>

Ubuntu, Debian, OpenSUSE and CentOS run debuginfod servers. Client support in GDB, Valgrind, SystemTap

#### $0000119d < **foo**$

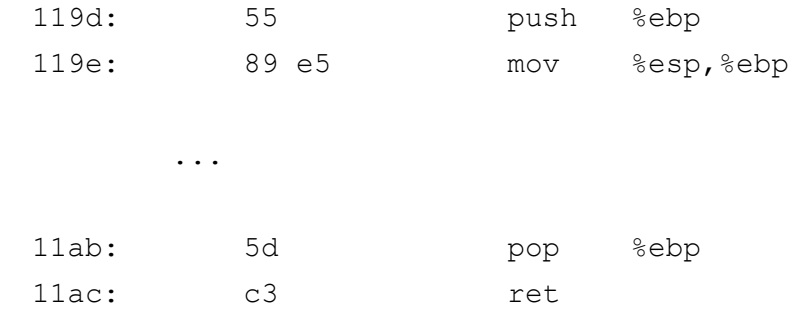

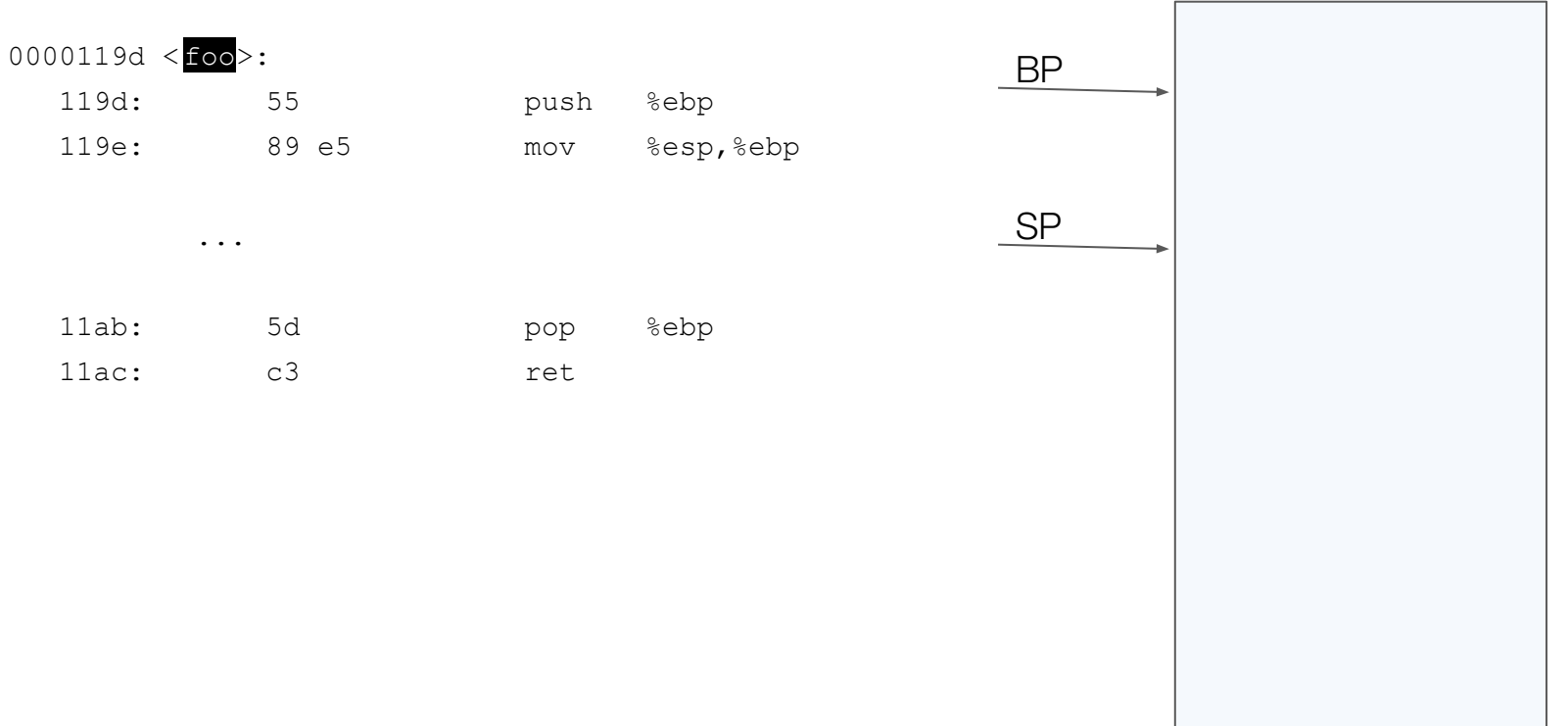

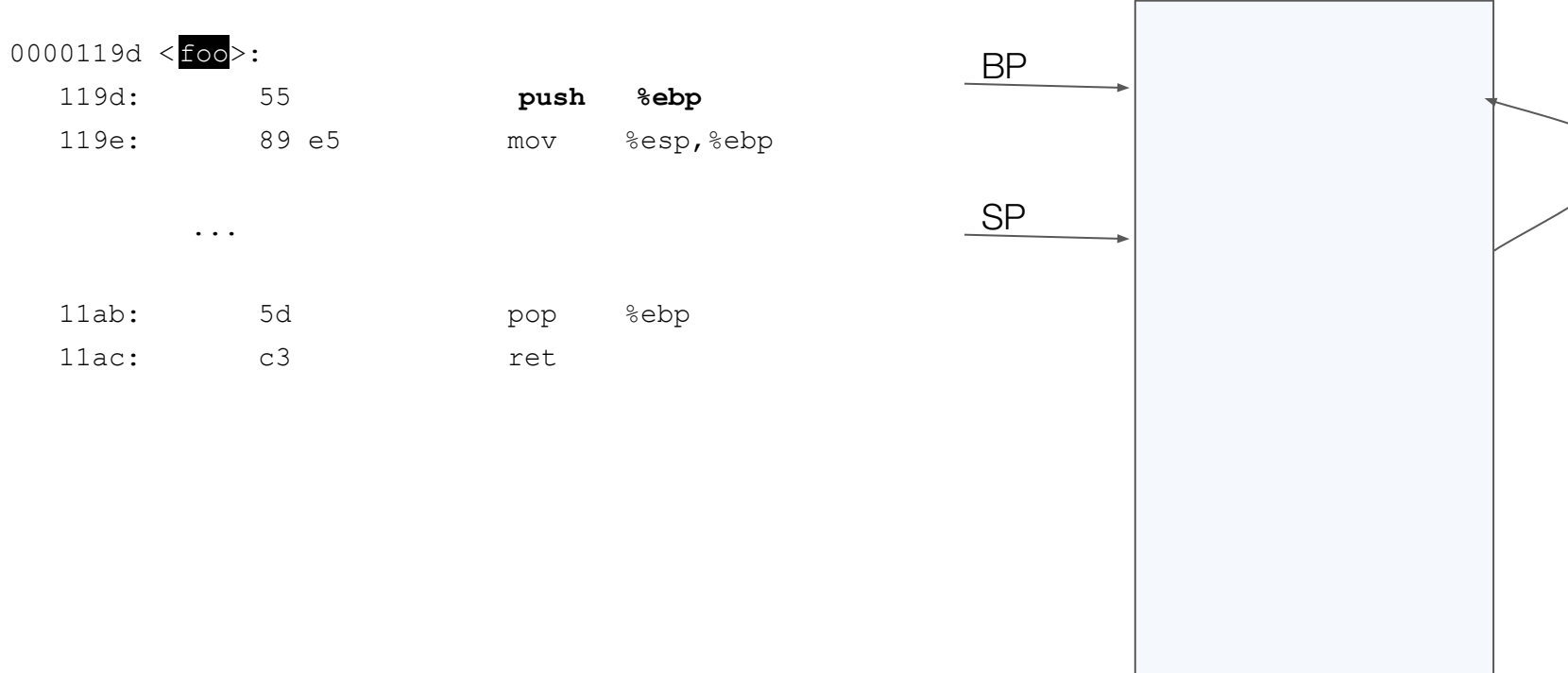

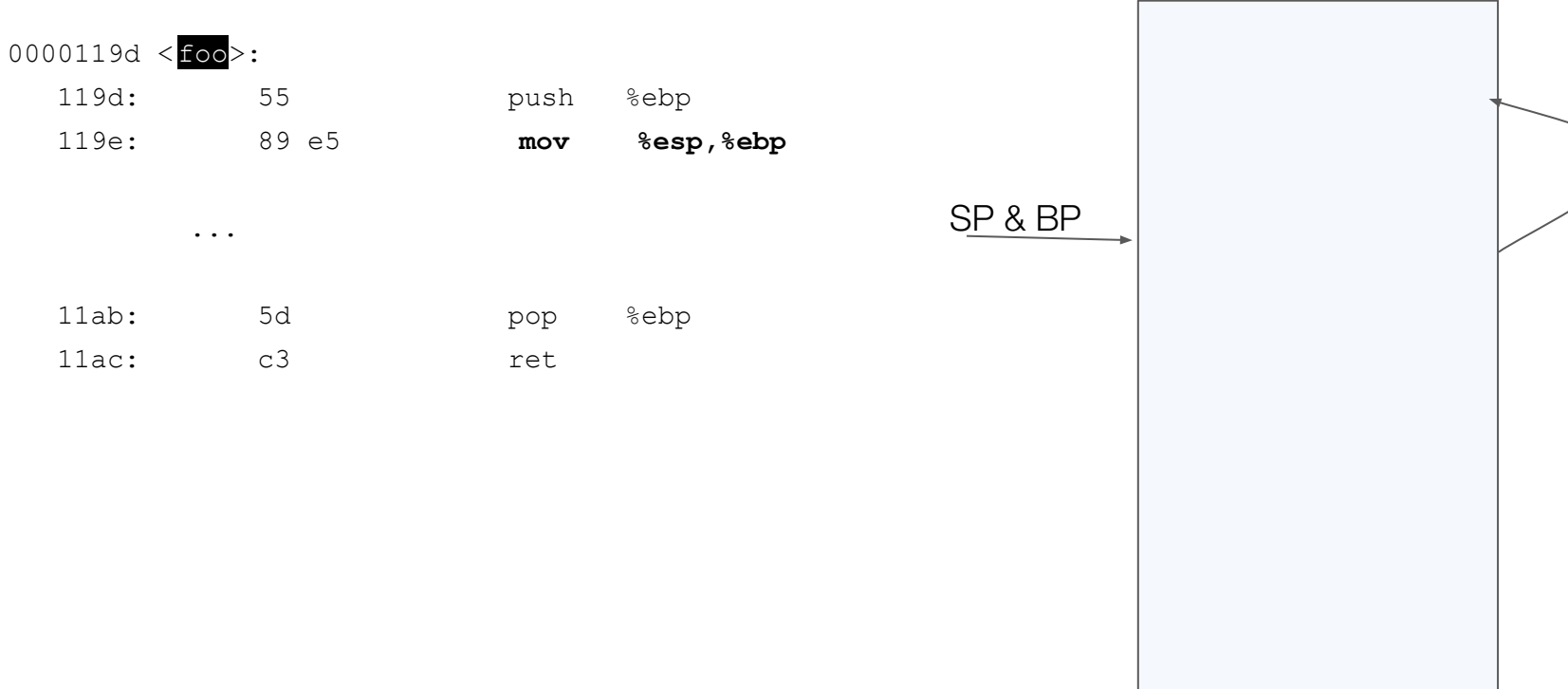

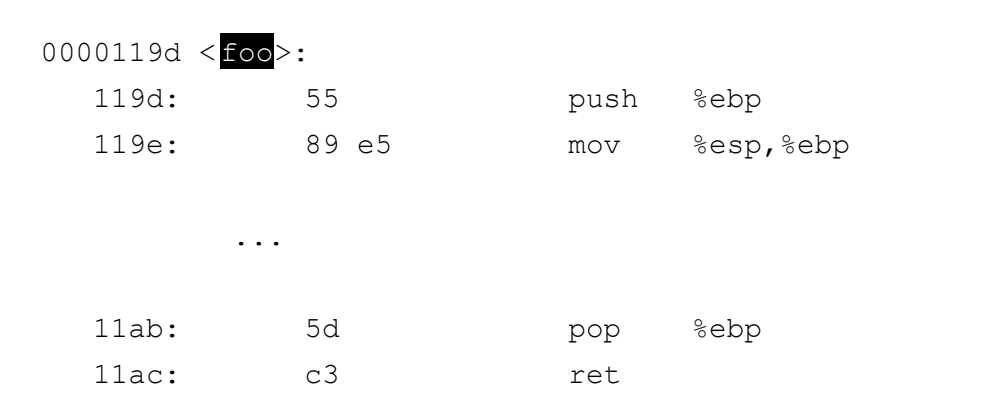

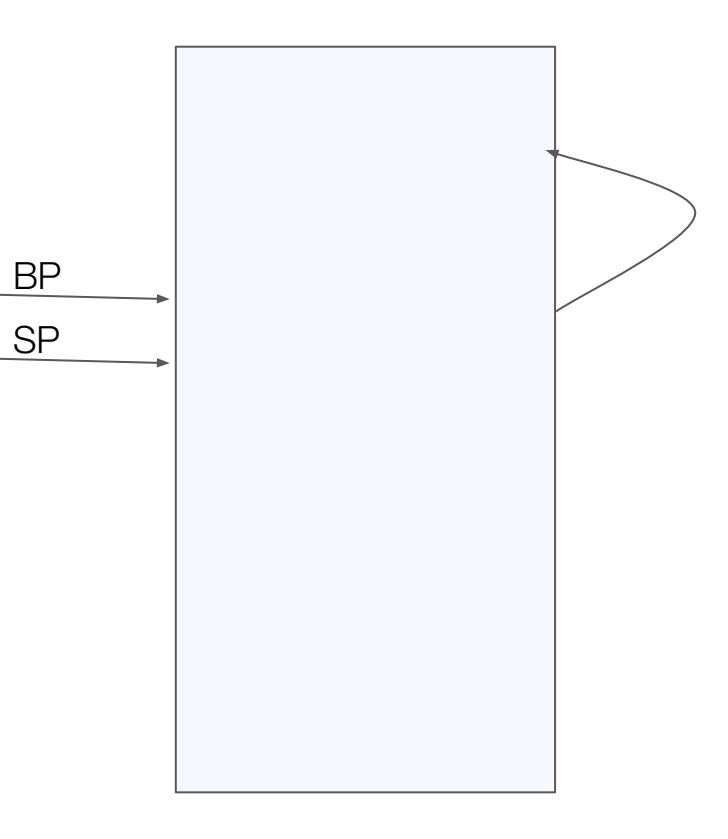

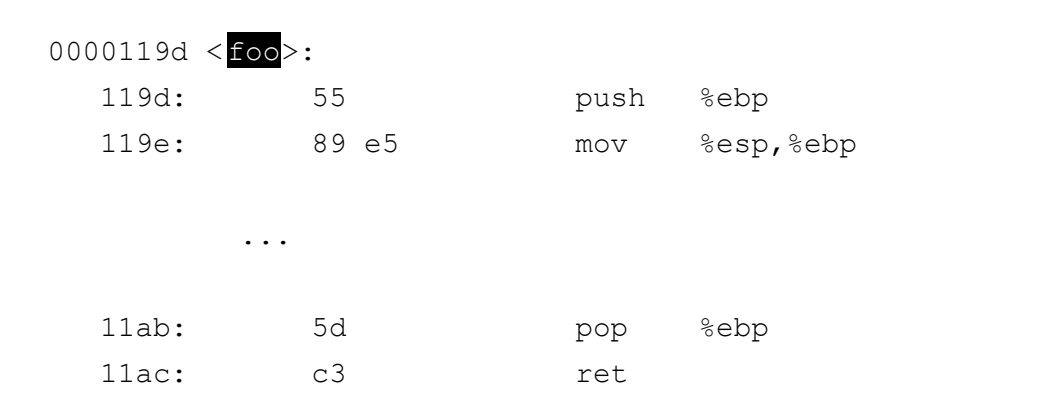

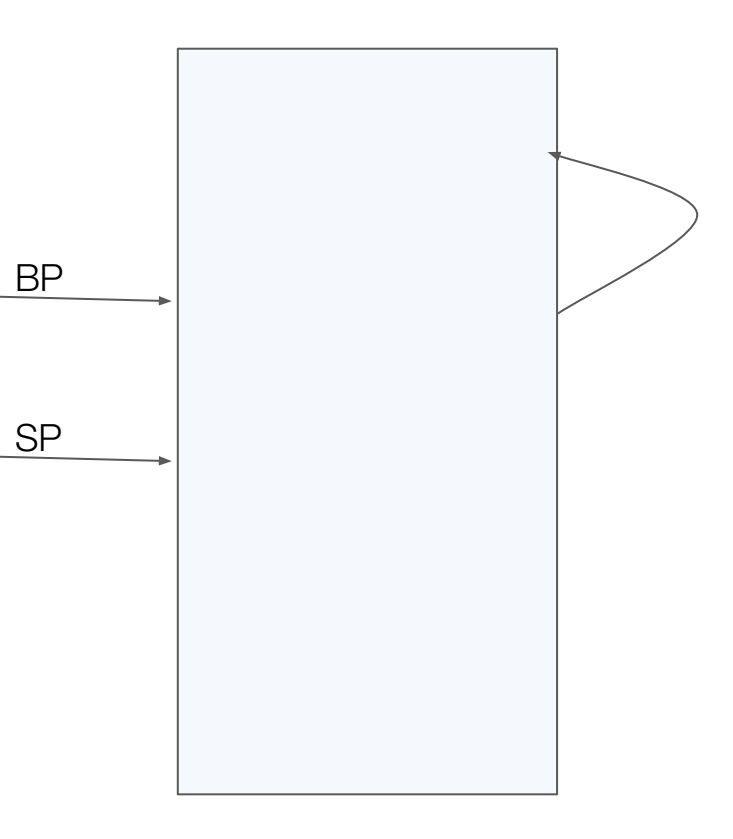

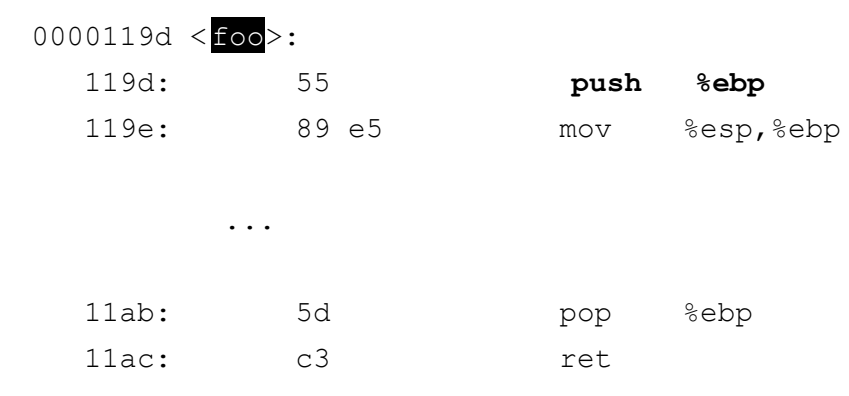

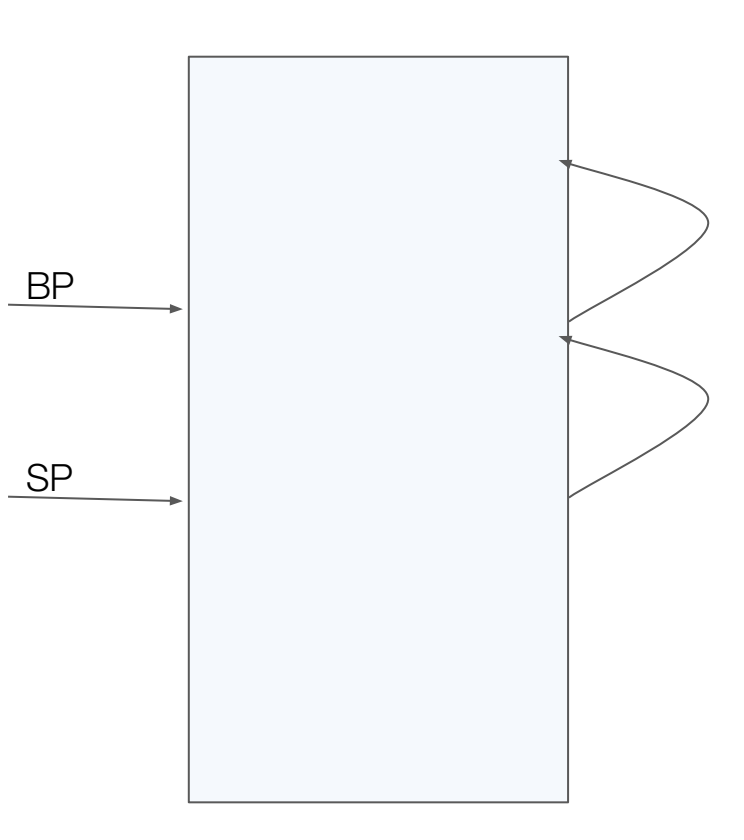

## But the compiler *knows*!

CFI - Call Frame Instructions

Can see this in the assembly generated by gcc

CFI is in both the .debug frame and the .eh frame sections.

gcc usually emits only .eh frame (mandatory on x86-64)

- unless you say -fno-asynchronous-unwind-tables

# @gregthelaw

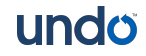